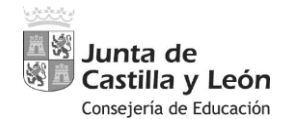

**PROCEDIMIENTO SELECTIVO DE INGRESO PARA LA ESTABILIZACIÓN DE EMPLEO** 

Página **1** de **17**

**TEMPORAL EN LOS CUERPOS DE PROFESORES DE ENSEÑANZA SECUNDARIA,** 

**PROFESORES ESPECIALISTAS EN SECTORES SINGULARES DE FORMACIÓN** 

**PROFESIONAL, PROFESORES DE ESCUELAS OFICIALES DE IDIOMAS, PROFESORES** 

**DE MÚSICA Y ARTES ESCÉNICAS, PROFESORES DE ARTES PLÁSTICAS Y DISEÑO Y** 

# **MAESTROS DE TALLER DE ARTES PLÁSTICAS Y DISEÑO**

Orden EDU/1866/2022, de 19 de diciembre (BOCyL de 22 de diciembre)

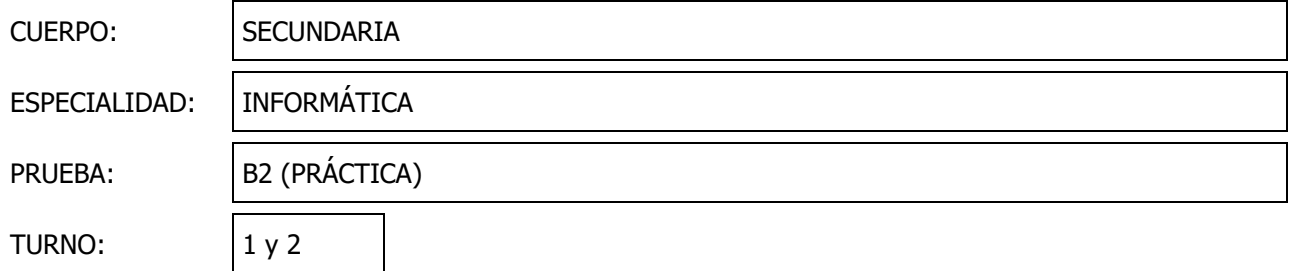

*Importante: la respuesta de cada ejercicio se deberá responder dentro del "recuadro" habilitado justo a continuación de cada pregunta*

# **Bloque de programación**

**Ejercicio 1.** Desarrolla la clase Java *DBConnection* con las siguientes condiciones:

- Se trata de una clase que permitirá conectarse a la base de datos, haciendo uso del estándar **JDBC** (*Java Database Connectivity*).
- La clase se desarrollará siguiendo el patrón de diseño *Singleton*. Además, será *thread-safe*.
- Utiliza todos los mecanismos que consideres oportunos para conectar con la base de datos MultasDB del sistema gestor de bases de datos MySql que está a la escucha en el servidor 10.0.0.10 por el puerto por defecto de MySql.
- Se deberán crear métodos para recuperar la conexión (*getConnection*) y otro para destruirla (*destroyConnection*).
- El control de todas las **excepciones se realizará en cada método**, no se podrá lanzar ninguna excepción fuera de cada uno de ellos.

**1.50 puntos**

**Ejercicio 2.** Disponemos de las siguientes clases, con todos los métodos completamente implementados:

- **Conductor**, que tiene los siguientes atributos:
	- o **Nombre**, que es de tipo *String*.
	- o **Apellidos**, también de tipo *String*.
	- o **Multas**, que es un *List* que contendrá objetos de la clase Multa.
- **Multa**, que tiene estos atributos:
	- o **Fecha**, de tipo *LocalDateTime*.
	- o **Cuantía**, que es de tipo *double*.

Dado el siguiente segmento de código,

```
\bullet\bullet\bulletCollections.sort(conductores);
System.out.println("Lista ordenada por nombre:");
for (Conductor c : conductores) {
    System.out.println(c);
\mathcal{E}Collections.sort(conductores, COMPLETAR );
System.out.println("\nLista ordenada por cuantía de las multas (de mayor cantidad a menor)");
for (Conductor c : conductores) {
    System.out.println(c);
\}
```
Completa el código y desarrolla todo lo que consideres necesario para que se produzca la siguiente salida por consola, sin cambiar ninguna de las clases que se indican al comienzo del ejercicio.

#### **1.50 puntos**

```
lista ordenada por nombre:
Conductor
   Nombre: Ana Sánchez Martínez, precio total multas: 900.0
   Multas:
        Fecha: 21/06/2023 10:16 - Cuantía: 180.0
        Fecha: 20/06/2023 10:16 - Cuantía: 180.0
        Fecha: 19/06/2023 10:16 - Cuantía: 180.0
       Fecha: 18/06/2023 10:16 - Cuantía: 180.0
       Fecha: 17/06/2023 10:16 - Cuantía: 180.0
Conductor
   Nombre: Juan López García, precio total multas: 400.0
   Multas:
       Fecha: 21/06/2023 10:16 - Cuantía: 200.0
       Fecha: 20/06/2023 10:16 - Cuantía: 200.0
Conductor
   Nombre: Pedro González Pérez, precio total multas: 750.0
   Multas:
        Fecha: 21/06/2023 10:16 - Cuantía: 250.0
        Fecha: 20/06/2023 10:16 - Cuantía: 250.0
       Fecha: 19/06/2023 10:16 - Cuantia: 250.0
Lista ordenada por cuantía de las multas (de mayor cantidad a menor)
Conductor
   Nombre: Ana Sánchez Martínez, precio total multas: 900.0
   Multas:
        Fecha: 21/06/2023 10:16 - Cuantía: 180.0
        Fecha: 20/06/2023 10:16 - Cuantía: 180.0
        Fecha: 19/06/2023 10:16 - Cuantía: 180.0
       Fecha: 18/06/2023 10:16 - Cuantía: 180.0
       Fecha: 17/06/2023 10:16 - Cuantía: 180.0
Conductor
   Nombre: Pedro González Pérez, precio total multas: 750.0
   Multas:
        Fecha: 21/06/2023 10:16 - Cuantía: 250.0
        Fecha: 20/06/2023 10:16 - Cuantía: 250.0
       Fecha: 19/06/2023 10:16 - Cuantía: 250.0
Conductor
   Nombre: Juan López García, precio total multas: 400.0
   Multas:
       Fecha: 21/06/2023 10:16 - Cuantia: 200.0
       Fecha: 20/06/2023 10:16 - Cuantía: 200.0
```
# **Bloque de redes**

Se presenta el esquema de red simplificado de la figura donde aparecen las siguientes conexiones físicas entre Switches. No se ha ejecutado sobre ellos ninguna configuración adicional a excepción de los cambios de prioridad propios del protocolo Spanning Tree.

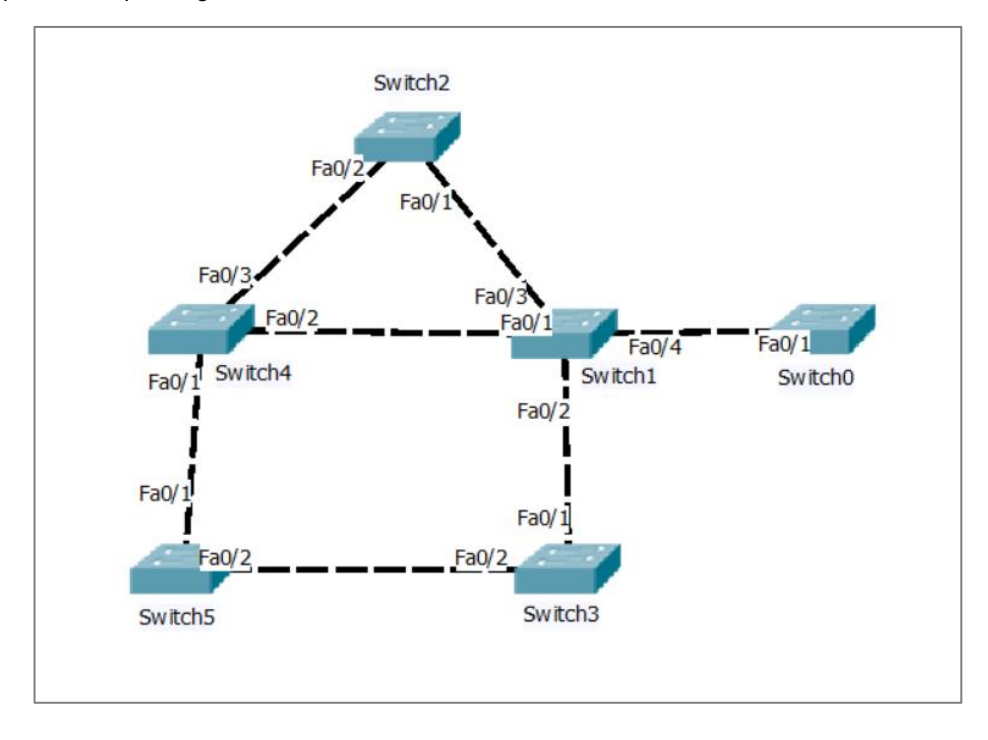

Estos son algunos datos que muestran los switches al ejecutar sobre ellos el comando *show spanning-tree*:

```
Switch0:
  Bridge ID Priority
                         32769 (priority 32768 sys-id-ext 1)
                         0030.F26C.A14A
             Address
             Hello Time
                        2 sec Max Age 20 sec Forward Delay 15 sec
             Aging Time 20
                 Role Sts Cost
                                    Prio. Nbr Type
Interface
                         19128.1Fa0/1P2p
```
**Switch1:**

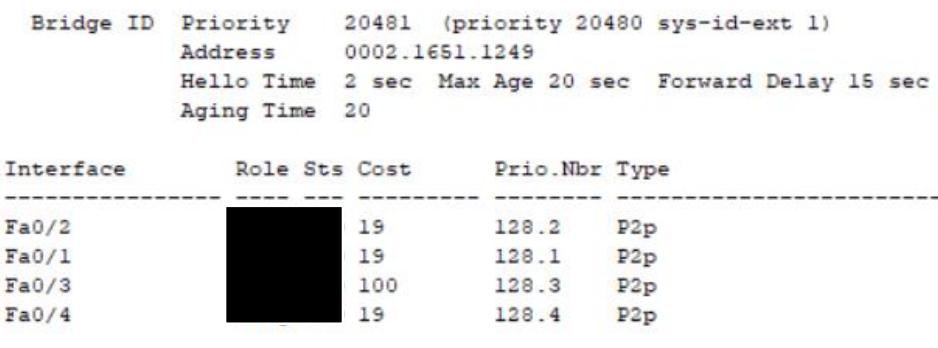

```
Switch2:
```
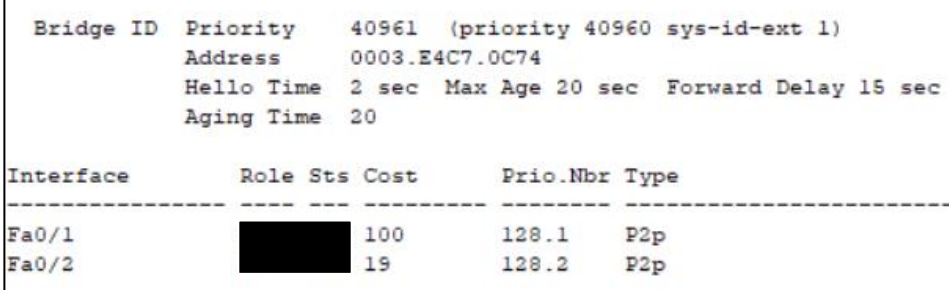

# **Switch3:**

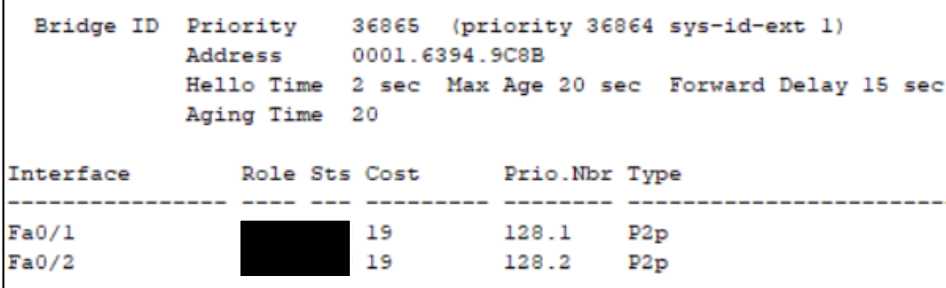

# **Switch4:**

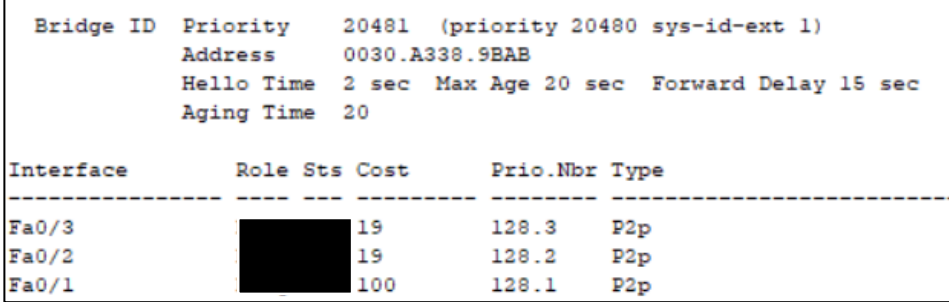

# **Switch5:**

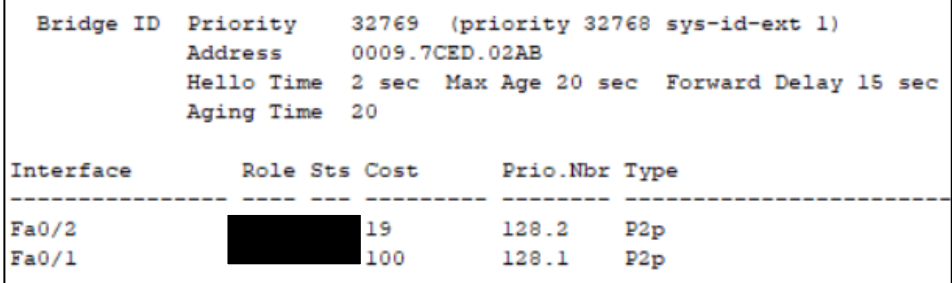

Teniendo en cuenta los datos que se observa en cada switch y que no existe ningún fallo físico en las conexiones establecidas entre los dispositivos, contesta a las siguientes cuestiones:

**Ejercicio 1.** Una vez concluido el proceso llevado a cabo por el protocolo Spanning Tree, explica cuál será la función del protocolo

#### **0.1 puntos**

**Ejercicio 2.** ¿Qué cantidad de puertos se verán afectados?

# **0.1 puntos**

**Ejercicio 3.** ¿Qué datos utilizarán estos switches para determinar cuál será el nodo raíz? En base a esto, ¿Cuál será el nodo raíz que elegirán?

### **0.4 puntos**

**Ejercicio 4.** ¿Qué datos se utilizarán para determinar qué puertos se verán afectados? En base a ello, determina qué puerto/s será/n el/los elegidos.

# **0.4 puntos**

El diagrama ilustra la red de una organización, constituida por enrutadores o routers (Rn), conmutadores o switches, nubes o clouds (Cn) y enlaces Ethernet entre dichos elementos.

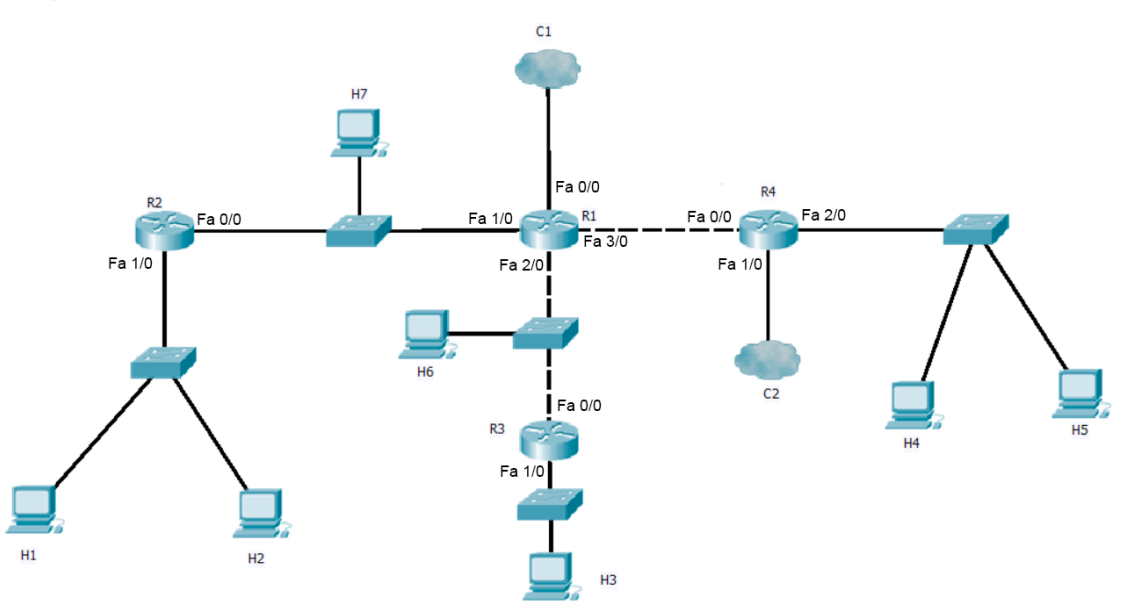

# **Características de la red:**

- Los routers son Cisco, con puertos Fast Ethernet. La nomenclatura "Fa nº/nº" en el diagrama identifica la interfaz Fast Ethernet correspondiente.
- La red opera completamente en modo doble stack IPv4 e IPv6
- La Red C1 corresponde a Internet y la red C2 a una red local cualquiera con un número indeterminado de hosts y routers.
- No se ha realizado ninguna configuración de VLAN en ningún dispositivo de la red.

### **Direcciones en la capa de enlace**

• La dirección MAC de H1 es a8:20:00:ad:02:f3

#### **Direccionamiento y enrutamiento en IPv4**

- La red completa dispone del espacio de direcciones 172.32.192.0/18
- Todas las direcciones IPv4 en las interfaces de esa red se asignan siempre con máscara /28
- No hay NAT, ni para el tráfico entrante desde Internet, ni saliente hacia Internet.

#### **Direccionamiento y enrutamiento en IPv6:**

- La red completa dispone del espacio de direcciones fd21:470:6b6a::/48
- Todas las direcciones se asignan a sus respectivas interfaces con máscara /64

Tabla de direcciones IP asociadas a cada dispositivo e interfaz (los campos vacíos son interfaces sin dirección IP configurada):

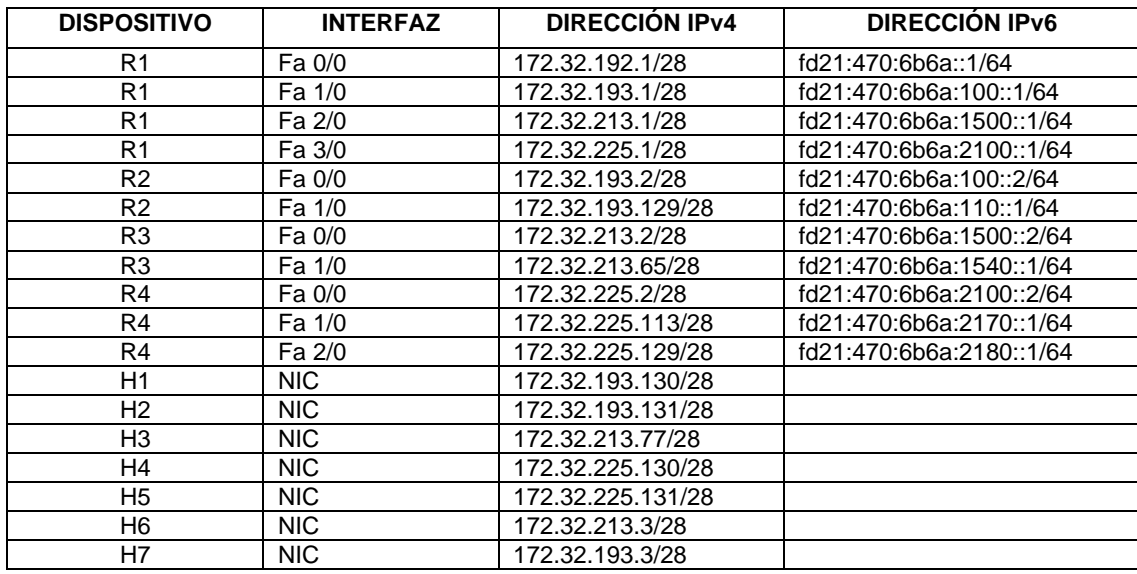

# **Cuestiones IPv4 y capa de enlace:**

**Ejercicio 5.** ¿Cuál es el valor del bit Unicast/Multicast de la MAC de H1? En consecuencia, ¿de qué tipo es la MAC? Explicar cómo se obtuvo el valor.

### **0.3 puntos**

**Ejercicio 6.** Cuando el host H2 necesita comunicarse con el host H1, y requiere averiguar la dirección de destino de la capa de enlace que corresponde a la IP de destino, ¿a qué dirección MAC de destino enviará una solicitud ARP?

#### **0.1 puntos**

.

**Ejercicio 7.** Muestra los datos de la única entrada que figuraría en la tabla de rutas de IPv4 en R4 referida a la red a la que pertenecen H4 y H5. Rellena para ello la siguiente tabla:

# **0.1 puntos**

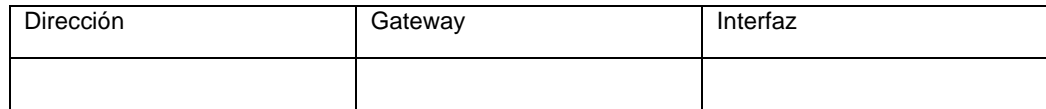

**Ejercicio 8.** Muestra los datos de la única entrada que figuraría en la tabla de rutas de IPv4 en R4 que permitiría la comunicación con H3 y H6

#### **0.15 puntos**

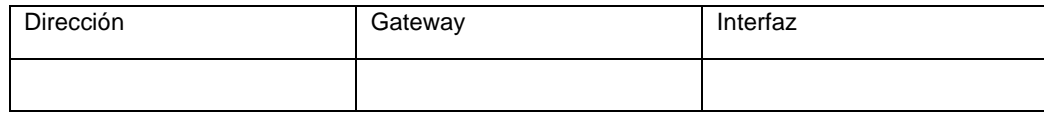

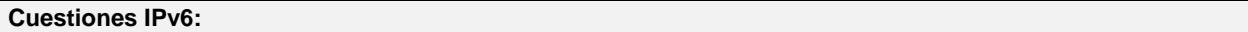

**Ejercicio 9.** Dirección IPv6 que se asignará al host H1 asumiendo que la parte de red llega al mismo mediante un mensaje RA y que la parte de host se calcula mediante EUI-64. Explica cómo se obtiene la dirección y exprésala en minúsculas y con la máxima compresión posible.

# **0.35 puntos**

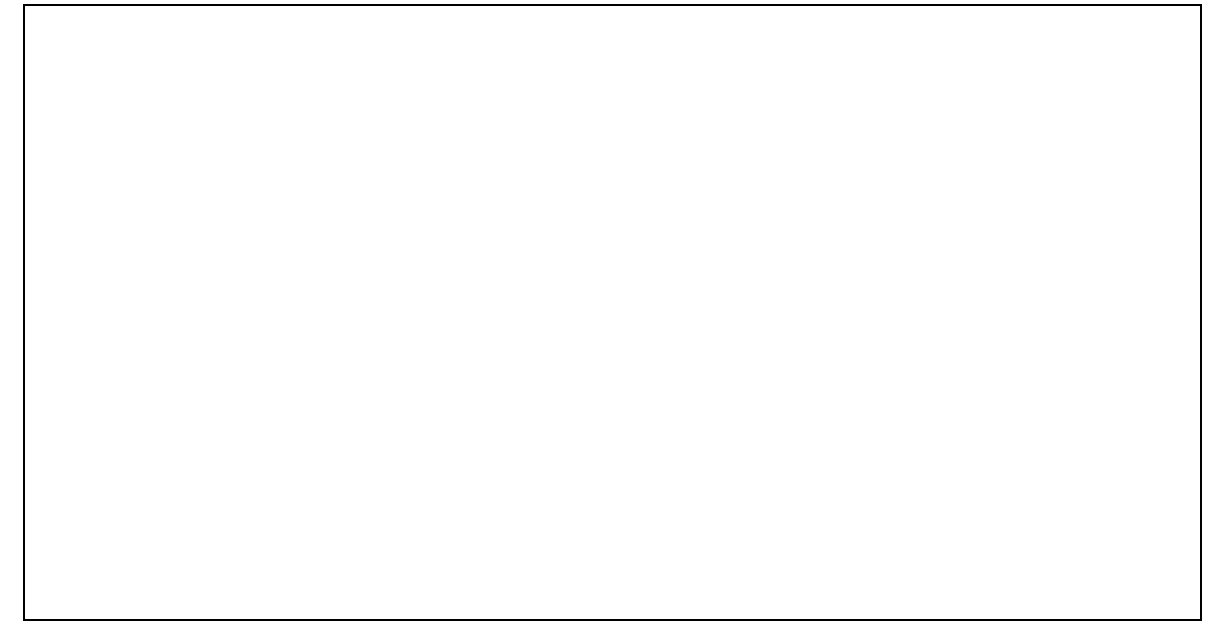

**Ejercicio 10.** Muestra los datos de la única entrada que figuraría en la tabla de rutas de IPv6 en R4 que permitiría la comunicación con H1, H2 y H7

#### **0.20 puntos**

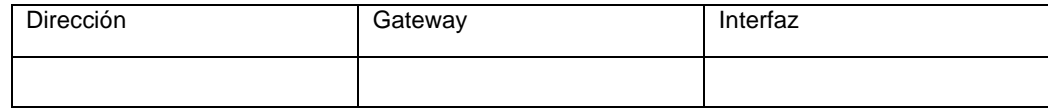

**Ejercicio 11.** Se incorpora a la red un firewall entre R1 y C1. Crea las reglas de iptables necesarias para que los hosts de la subred a la que pertenece H3, puedan ser utilizados como servidores VPN accesibles desde Internet. Se utilizará un servicio de OpenVPN en el puerto 1194 UDP. Ninguna otra red/máquina de la organización debe ofrecer este tipo de servicios a Internet.

### **0.40 puntos**

**Ejercicio 12.** Como auditor de seguridad conectado a la máquina H6, indica los comandos de nmap que serán necesarios para descubrir los puertos abiertos y la versión de los servicios que se están ofreciendo en H3. Se quiere examinar, mediante un escaneo SYN, el rango de puertos TCP entre 20 y 1000, evitando que haga resolución DNS del objetivo y sin comprobar previamente si el host está activo.

# **0.40 puntos**

# **Bloque de bases de datos**

**Una comisaría pretende gestionar las multas impuestas por los Agentes de Tráfico, para ello se tiene implementado físicamente una base de datos con las siguientes tablas:**

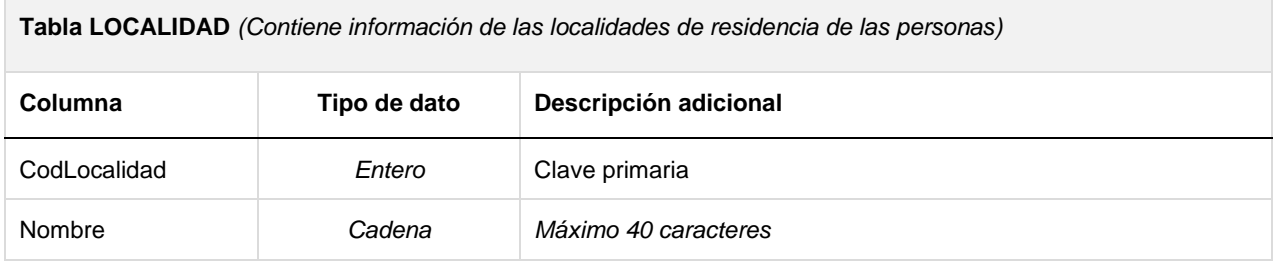

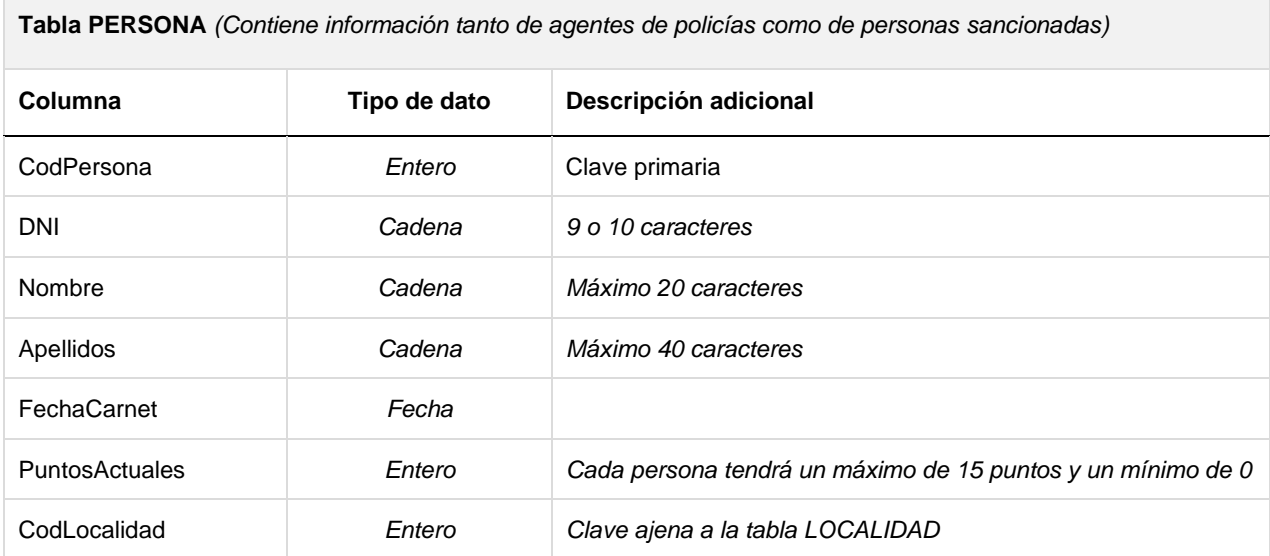

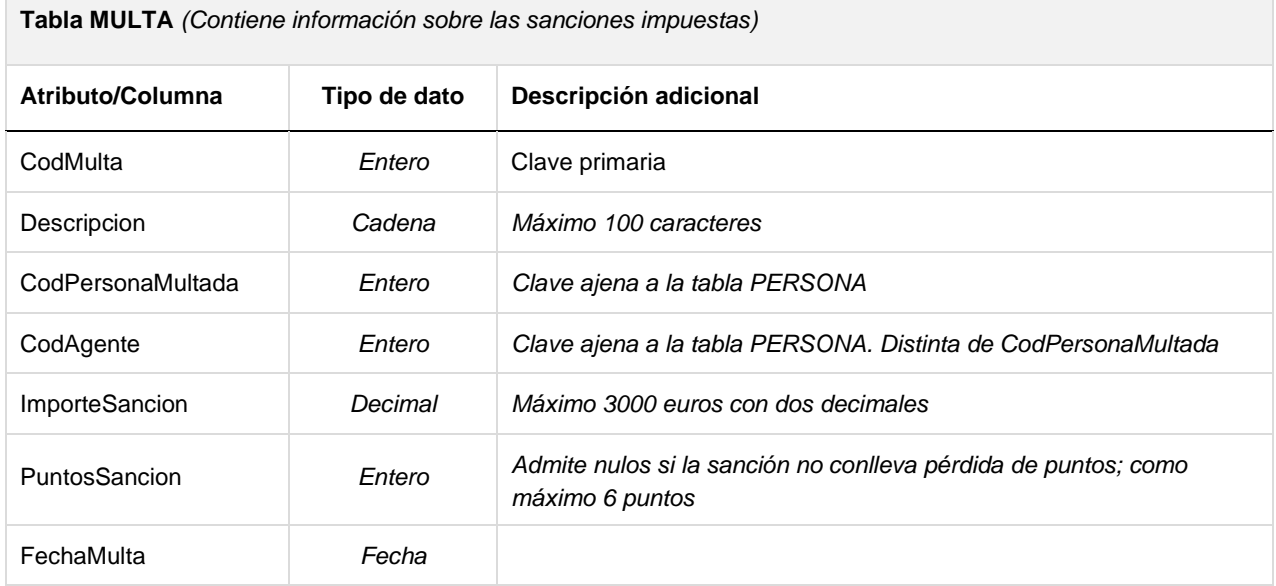

Teniendo en cuenta que la comisaría utiliza un Sistema Gestor de Bases de Datos **MySQL/MariaDB**:

**Ejercicio 1.** Indica las sentencias SQL que crearían la estructura física de las tablas LOCALIDAD y PERSONA con **todas las restricciones que estimes** necesarias para garantizar que la información que almacene siempre sea correcta (*como por ejemplo, los puntos actuales de cada persona nunca podrán exceder de 15 ni ser inferior a 0)*.

# **0.60 puntos**

**Ejercicio 2.** Obtener, mediante SQL, el importe recaudado por las multas impuestas a personas que tienen la misma localidad de residencia que los agentes que le impusieron la denuncia, indicando por localidades dichos importes. Muestra la salida con el mismo formato que aparece en la siguiente ilustración.

# **0.60 puntos**

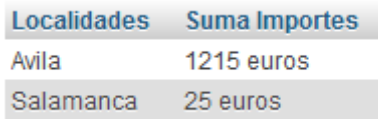

**Ejercicio 3.** Obtener, mediante SQL, un listado de las personas que han sido multadas más de dos veces por el mismo agente en el mismo año.

# **0.60 puntos**

**La comisaría ha recibido una dotación económica y entre las mejoras implementadas se ha decidido cambiar el sistema gestor de bases de datos a ORACLE. Las siguientes preguntas habrá que responderlas teniendo en cuenta el sistema gestor de bases de datos ORACLE que tiene las tablas anteriores (Localidad, Persona y Multa) implementadas en el esquema MultasTrafico.**

**Ejercicio 4.** Implementa el mecanismo que mantenga actualizado en todo momento el campo PuntosActuales de cada persona al registrar cada multa teniendo en cuenta que no se podrán modificar ni eliminar multas.

**0.60 puntos**

**Ejercicio 5.** Teniendo en cuenta que dentro de la comisaría trabajan 226 agentes de tráfico, crea de la forma más óptima posible las estructuras en **Oracle** que garanticen que cada agente de tráfico solo pueda:

- Consultar el nombre, los apellidos, el nombre de la localidad y los puntos actuales de cada persona.
- Consultar y registrar cualquier multa. No podrá modificar ni eliminarla.

A modo de ejemplo considera que el sistema gestor de bases de datos ya tiene creado el usuario agente1.

**0.60 puntos**

# **Bloque lenguaje de marcas**

### **Ejercicio 1.** Dado el siguiente XML:

```
\bullet \bullet \bullet<?xml version="1.0" encoding="utf-8"?>
<biblioteca
    xmlns:xsi="http://www.w3.org/2001/XMLSchema-instance"
    xsi:noNamespaceSchemaLocation="libros.xsd">
    <editorial>
        <nombre>Editorial IA</nombre>
        <email tipo="corporativo">john@qmail.com</email>
    </editorial>
    <editorial>
        <nombre>Editorial Advanced</nombre>
        <email tipo="personal">jane@gmail.com</email>
    </editorial>
    <editorial>
        <nombre>Editorial Real</nombre>
        <email>bob@gmail.com</email>
    </editorial>
</biblioteca>
```
Desarrolla todo el contenido del fichero libros.xsd. Ten en cuenta que se deberán cumplir ciertas condiciones especiales en alguno de los elementos:

- Se deberá validar el contenido del atributo "**tipo**" del elemento "**email**", pudiendo ser solo "corporativo" o "personal", en caso de tener ese atributo.
	- El contenido del elemento "**email**" también se deberá validar teniendo en cuenta las siguientes condiciones:
		- o Solo puede tener caracteres alfanuméricos, puntos, guiones o barras bajas antes de la arroba. o Después de la arroba, el nombre del dominio (hasta el punto, sin incluirlo) solo tendrá caracteres
			- alfanuméricos o guiones.
		- o En la extensión del dominio (después del último punto, sin incluirlo), solo podrán tener 2 o 3 letras.

### **1 punto**